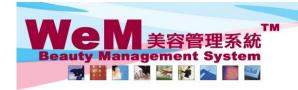

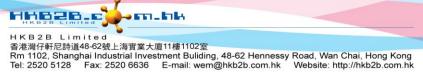

## View booking control

| Booking setup        |                                                                                         |  |  |  |  |
|----------------------|-----------------------------------------------------------------------------------------|--|--|--|--|
| View booking control | Staff can view all booking     Staff can view own booking and self prepare booking only |  |  |  |  |

When 'Staff can view all bookings' is selected, details of all bookings will be shown in the booking table.

| Time                 | Coey Wong                                                          | May Lau | Natalie Leung                                                  | <u>Fionna Ng</u>                                                                                          | Boey Wan                                                                     | Michelle Lam                                                | Maggie Wong                                                   | <u>Waiting</u> | Unspecified |
|----------------------|--------------------------------------------------------------------|---------|----------------------------------------------------------------|----------------------------------------------------------------------------------------------------|------------------------------------------------------------------------------|-------------------------------------------------------------|---------------------------------------------------------------|----------------|-------------|
| 10:00 am<br>10:30 am |                                                                    | -       |                                                                |                                                                                                    |                                                                              | -                                                           |                                                               |                |             |
| 10:30 am             |                                                                    |         |                                                                |                                                                                                    |                                                                              |                                                             |                                                               |                |             |
| 11:30 am             |                                                                    |         |                                                                |                                                                                                    |                                                                              |                                                             |                                                               |                |             |
| 12:00 pm             | B004<br>♠ D * T<br>•Ms Wendy So<br>•90040000(M)<br>•Rm D<br>(微針療法) | B004    |                                                                |                                                                                                    | B005  •Ms Tam Lei Ming •90050000 50050000(M)  •Rm E (皇冠令激光頭部護理) •極速光Dealight |                                                             | B007<br>•Ms Leung Gigi<br>•90070000(M)<br>•Rm C<br>(組織再生面部羅理) |                |             |
| 12:30 pm             |                                                                    |         | B003<br>•Mr Johnny Au<br>•90030000(M)<br>•Rm A<br>(Eyes活性更生護理) | B002<br>◆ D ⊕ R: 1. 無警生打針<br>2. 六點使用好打電話<br>•Ms Winnie<br>•9002000(M)<br>•Rm B<br>(紅外後澳門洛陽)<br>•達紅外後與政府身槍 |                                                                              | B006<br>-Ms Toby Lau<br>-90060000(M)<br>-Rm F<br>(冷凍線脂液肥療程) |                                                               |                |             |
| 01:00 pm             |                                                                    | B004    |                                                                |                                                                                                    | B005  •Ms Tam Lei Ming •90050000 50050000( M) •Rm E (读文层为遂理) •頻縣論歌號          |                                                             |                                                               |                |             |
| 01:30 pm             |                                                                    |         |                                                                |                                                                                                    |                                                                              |                                                             |                                                               |                |             |
| 02:00 pm             |                                                                    |         |                                                                |                                                                                                    |                                                                              | B006<br>•Ms Toby Lau<br>•90060000(M)<br>•Rm A<br>(淨化而辭)     |                                                               |                |             |

| Booking setup        |                                                                                                    |  |  |  |  |
|----------------------|----------------------------------------------------------------------------------------------------|--|--|--|--|
| View booking control | <ul> <li>Staff can view all booking</li> <li>Staff can view own booking and self prepare booking only</li> </ul> |  |  |  |  |

When 'Staff can view their own bookings and self prepared bookings only' is selected, details of all bookings created by the staff and their own bookings can be viewed.

| <u>Time</u> | Coey Wong | May Lau                                | Natalie Leung                                 | <u>Fionna Ng</u> | Boey Wan | Michelle Lam | Maggie Wong |
|-------------|-----------|----------------------------------------|-----------------------------------------------|------------------|----------|--------------|-------------|
| 09:30 am    |           |                                        | B001<br>•<br>•Ms Annie 王小敏                    |                  |          |              |             |
| 10:00 am    |           |                                        | •90010000(M)<br>•Rm A<br>(香薰暗瘡治療)             |                  |          |              |             |
| 10:30 am    |           |                                        | B012<br><b>•</b> Ms Kong Ling<br>•90120000(M) |                  |          |              |             |
| 11:00 am    |           | •Ms Kong Ling<br>•90120000(M)<br>•Rm A | -Rm A<br>(間充物質修護療程)<br>-爆脂纖體儀                 |                  |          |              |             |
| 11:30 am    |           | (UltraSlim Cavitation<br>Therapy)      |                                               |                  |          |              |             |
| 12:00 pm    |           |                                        |                                               |                  |          |              |             |
| 12:30 pm    |           |                                        | B003                                          |                  |          |              |             |
| 01:00 pm    |           |                                        | •Mr Johnny Au<br>•90030000(M)                 |                  |          |              |             |
| 01:30 pm    |           |                                        | •Rm A<br>(Eyes活性更生護理)                         |                  |          |              |             |
| 02:00 pm    |           |                                        |                                               |                  |          |              |             |
| 02:30 pm    |           |                                        |                                               |                  |          |              |             |